# **Learning Ranking Functions** with SVMs

CS4780/5780 - Machine Learning Fall 2013

> Thorsten Joachims Cornell University

T. Joachims, Optimizing Search Engines Using Clickthrough Data, Proceedings of the ACM Conference on Knowledge Discovery and Data Mining (KDD), ACM, 2002

http://www.cs.cornell.edu/People/tj/publications/joachims 02c.pdf

# **Final Course Projects**

- - Start thinking of project ideas, anything relevant to the course goes
- Start recruiting team members
- Oct 22
  - Submit project proposal as group of 3-4 students Oct 24
- Submit peer feedback for proposals
- Nov 21
- Submit status report Dec 5
- Project poster presentations (evening) Dec 11
- · Submit final project report
- Dec 18
  - Submit peer reviews of reports

# Adaptive Search Engines

- Traditional Search Engines
  - One-size-fits-all
  - Hand-tuned retrieval function
- Hypothesis
  - Different users need different retrieval functions
  - Different collections need different retrieval functions
- Machine Learning
  - Learn improved retrieval functions
  - User Feedback as training data

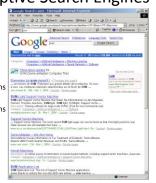

# Overview

- · How can we get training data for learning improved retrieval functions?
  - Explicit vs. implicit feedback
  - Absolute vs. relative feedback
  - User study with eye-tracking and relevance judgments
- · What learning algorithms can use this training data?
  - Ranking Support Vector Machine
  - User study with meta-search engine

# Sources of Feedback

- Explicit Feedback
- Overhead for user
- Only few users give feedback
- => not representative
- Implicit Feedback
  - Queries, clicks, time, mousing, scrolling, etc.
  - No Overhead
  - More difficult to interpret

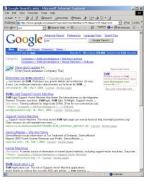

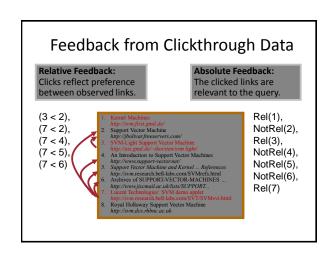

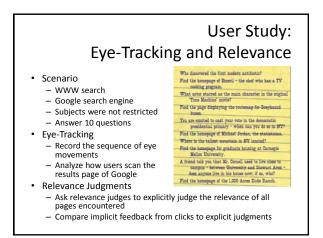

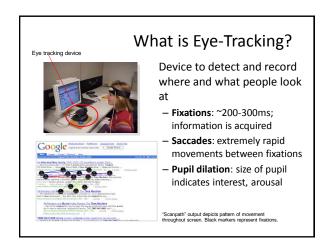

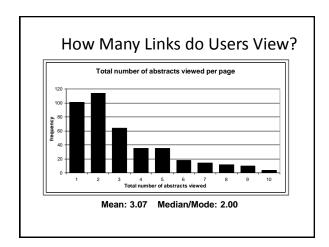

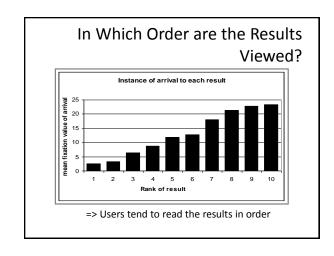

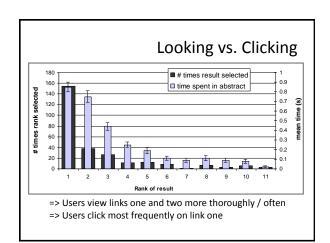

| Do Users Look Below the Clicked<br>Link?                                                     |       |       |       |       |        |       |
|----------------------------------------------------------------------------------------------|-------|-------|-------|-------|--------|-------|
| Viewed Clicked Rank                                                                          |       |       |       |       |        |       |
| Rank                                                                                         | 1     |       |       |       |        | 6     |
| 1                                                                                            | 90.6% | 76.2% | 73.9% | 60.0% | 54.5%  | 45.5% |
| 2                                                                                            | 56.8% | 90.5% | 82.6% | 53.3% | 63.6%  | 54.5% |
| 3                                                                                            | 30.2% | 47.6% | 95.7% | 80.0% | 81.8%  | 45.5% |
| 4                                                                                            | 17.3% | 19.0% | 47.8% | 93.3% | 63.6%  | 45.5% |
| 5                                                                                            | 8.6%  | 14.3% | 21.7% | 53.3% | 100.0% | 72.7% |
| 6                                                                                            | 4.3%  | 4.8%  | 8.7%  | 33.3% | 18.2%  | 81.8% |
| => Users typically do not look at links below before they click (except maybe the next link) |       |       |       |       |        |       |

# How do Clicks Relate to Relevance?

- Experiment (Phase II)
  - Additional 16 subjects
  - Manually judged relevance
    - AbstractPage
- · Manipulated Rankings
  - Normal: Google's ordering
  - Swapped: Top Two Swapped
- Reversed: Ranking reversed
- · Experiment Setup
  - Same as Phase I
  - Manipulations not detectable

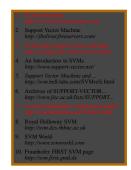

# **Presentation Bias**

Hypothesis: Order of presentation influences where users look, but not where they click!

| "normal"              | $ _{1}^{-}, _{2}^{-}$ | $ 1_1^+, 1_2^- $ | $ 1_1^-, 1_2^+ $ | $ 1_{1}^{+}, 1_{2}^{+} $  | total |
|-----------------------|-----------------------|------------------|------------------|---------------------------|-------|
| $rel(l_1) > rel(l_2)$ | 15                    | 19               | 1                | 1                         | 36    |
| $rel(l_1) < rel(l_2)$ | 11                    | 5                | 2                | 2                         | 20    |
| $rel(l_1) = rel(l_2)$ | 19                    | 9                | 1                | 0                         | 29    |
| total                 | 45                    | 33               | 4                | 3                         | 85    |
| "swapped"             | $ _{1}^{-}, _{2}^{-}$ | $ 1_1^+, 1_2^- $ | $ 1_1^-, 1_2^+ $ | $ 1_{1}^{+},  2_{1}^{+} $ | total |
| $rel(l_1) > rel(l_2)$ | 11                    | 15               | 1                | 1                         | 28    |
| $rel(l_1) < rel(l_2)$ | 17                    | 10               | 7                | 2                         | 36    |
| $rel(l_1) = rel(l_2)$ | 36                    | 11               | 3                | 0                         | 50    |
| total                 | 64                    | 36               | 11               | 3                         | 114   |

# **Quality-of-Context Bias**

Hypothesis: Clicking depends only on the link itself, but not on other links.

|                  | Rank of clicked link as sorted by relevance judges |  |  |
|------------------|----------------------------------------------------|--|--|
| Normal + Swapped | 2.67                                               |  |  |
| Reversed         | 3.27                                               |  |  |

=> Users click on less relevant links, if they are embedded between irrelevant links.

# Are Clicks Absolute Relevance Judgments?

- Clicks depend not only on relevance of a link, but also
  - On the position in which the link was presented
  - The quality of the other links
- => Interpreting Clicks as absolute feedback extremely difficult!

# Strategies for Generating Relative Feedback

## **Strategies**

- "Click > Skip Above"
  (3>2), (5>2), (5>4)
- "Last Click > Skip Above"
   (5>2), (5>4)
- "Click > Earlier Click"
   (3>1), (5>1), (5>3)
- "Click > Skip Previous"– (3>2), (5>4)
- "Click > Skip Next"
   (1>2), (3>4), (5>6)

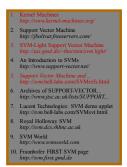

# Comparison with Explicit Feedback

| Explicit Feedback       | Abstracts       |  |  |
|-------------------------|-----------------|--|--|
| Data                    | Phase I         |  |  |
| Strategy                | "normal"        |  |  |
| Inter-Judge Agreement   | 89.5            |  |  |
| Click > Skip Above      | $80.8 \pm 3.6$  |  |  |
| Last Click > Skip Above | $83.1 \pm 3.8$  |  |  |
| Click > Earlier Click   | $67.2 \pm 12.3$ |  |  |
| Click > Skip Previous   | $82.3 \pm 7.3$  |  |  |
| Click > No Click Next   | $84.1 \pm 4.9$  |  |  |

=> All but "Click > Earlier Click" appear accurate

# Is Relative Feedback Affected by Bias?

| Explicit Feedback       | Abstracts       |                 |                 |  |  |
|-------------------------|-----------------|-----------------|-----------------|--|--|
| Data                    | Phase II        |                 |                 |  |  |
| Strategy                | "normal"        | "swapped"       | "reversed"      |  |  |
| Click > Skip Above      | $88.0 \pm 9.5$  | $79.6 \pm 8.9$  | $83.0 \pm 6.7$  |  |  |
| Last Click > Skip Above | 89.7 ± 9.8      | $77.9 \pm 9.9$  | $84.6 \pm 6.9$  |  |  |
| Click > Earlier Click   | 75.0 ± 25.8     | 36.8 ± 22.9     | $28.6 \pm 27.5$ |  |  |
| Click > Skip Previous   | $88.9 \pm 24.1$ | $80.0 \pm 18.0$ | $79.5 \pm 15.4$ |  |  |
| Click > No Click Next   | $75.6 \pm 14.5$ | $66.7 \pm 13.1$ | $70.0 \pm 15.7$ |  |  |

⇒Significantly better than random in all conditions, except "Click > Earlier Click"

# How Well Do Users Judge Relevance Based on Abstract?

| Explicit Feedback       | Abstracts      | Pages          |  |
|-------------------------|----------------|----------------|--|
| Data                    | Phase II       |                |  |
| Strategy                | all            | all            |  |
| Inter-Judge Agreement   | 82.5           | 86.4           |  |
| Click > Skip Above      | $83.1 \pm 4.4$ | $78.2 \pm 5.6$ |  |
| Last Click > Skip Above | $83.8 \pm 4.6$ | $80.9 \pm 5.1$ |  |
| Click > Earlier Click   | 46.9 ±13.9     | 64.3 ±15.4     |  |
| Click > Skip Previous   | $81.6 \pm 9.5$ | $80.7 \pm 9.6$ |  |
| Click > No Click Next   | $70.4 \pm 8.0$ | $67.4 \pm 8.2$ |  |

⇒clicks based on abstracts reflect relevance of the page well

# Learning Retrieval Functions from Pairwise Preferences

- Idea: Learn a ranking function, so that number of violated pair-wise training preferences is minimized.
- · Form of Ranking Function: sort by

 $U(q,d_i) = w_1 * (\#of query words in title of d_i)$  $+ w_2 * (\#of query words in anchor)$ + ... $+ w_n * (page-rank of d_i)$  $= w * <math>\Phi(q,d_i)$ 

• Training: Select w so that

 $\label{eq:continuous} \begin{array}{c} \text{if user prefers } d_i \text{ to } d_i \text{ for query } q, \\ \text{then} \\ & U(q,d_i) > U(q,d_i) \end{array}$ 

# Ranking Support Vector Machine

• Find ranking function with low error and large margin

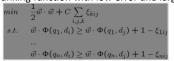

- Properties
  - Convex quadratic program
  - Non-linear functions using Kernels
  - Implemented as part of SVM-light
  - http://svmlight.joachims.org

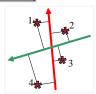

# Experiment

- Meta-Search Engine "Striver"
  - Implemented meta-search engine on top of Google, MSNSearch, Altavista, Hotbot, Excite
  - $-\,$  Retrieve top 100 results from each search engine
  - Re-rank results with learned ranking functions
- Experiment Setup
  - User study on group of ~20 German machine learning researchers and students
     Sharmonnous group of users
  - => homogeneous group of users
  - Asked users to use the system like any other search engine
  - Train ranking SVM on 3 weeks of clickthrough data
  - Test on 2 following weeks

# Which Ranking Function is Better? Balanced Interleaving (u=tj, q="svm") $f_1(u,q) \Rightarrow r_1 \qquad \qquad \qquad f_2(u,q) \Rightarrow r_2$ $\frac{1}{2} \quad \frac{1}{2} \quad \frac{$

# Results

| Ranking A | Ranking B | A better | B better | Tie | Total |
|-----------|-----------|----------|----------|-----|-------|
| Learned   | Google    | 29       | 13       | 27  | 69    |
| Learned   | MSNSearch | 18       | 4        | 7   | 29    |
| Learned   | Toprank   | 21       | 9        | 11  | 41    |

### Result:

- Learned > Google
- Learned > MSNSearch
- Learned > Toprank

Toprank: rank by increasing minimum rank over all 5 search engines

### **Learned Weights** Weight Feature cosine between query and abstract 0.60 ranked in top 10 from Google cosine between query and the words in the URL doc ranked at rank 1 by exactly one of the 5 engines 0.24 0.24 0.22 host has the name "citeseer" 0.17 country code of URL is ".de" ranked top 1 by HotBot 0.16 -0.15 country code of URL is ".fi" length of URL in characters not ranked in top 10 by any of the 5 search engines -0.17 -0.32 -0.38 not ranked top 1 by any of the 5 search engines

# Conclusions

- Clickthrough data can provide accurate feedback
  - Clickthrough provides relative instead of absolute judgments
- Ranking SVM can learn effectively from relative preferences
  - Improved retrieval through personalization in meta search
- Current and future work
- Exploiting query chains
- Other implicit feedback signals
- Adapting intranet search for ArXiv.org
- Recommendation
- Robustness to "click-spam"
- Learning and micro-economic theory for interactive learning with preference
- Further user studies to get better models of user behavior

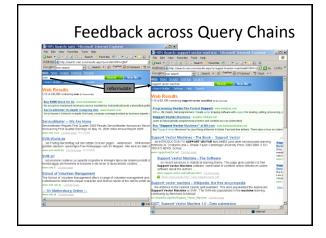